#### УДК 372.8:002

# **ИНТЕРАКТИВНЫЕ КОМПЬЮТЕРНЫЕ ТРЕНАЖЕРЫ КАК СРЕДСТВО АКТИВИЗАЦИИ УЧЕБНО-ПОЗНАВАТЕЛЬНОЙ ДЕЯТЕЛЬНОСТИ УЧАЩИХСЯ ПРИ ИЗУЧЕНИИ ТЕМЫ "ФУНКЦИИ"**

### **Д** *Н. Павчина*

магистрант,

Могилевский государственный университет имени А. А. Кулешова

*Использование информационных технологий на уроках и факультативных занятиях способствует расширению творческих возможностей как учителя, так и учеников, открывает новые возможности в области образования, стимулирует познавательный интерес учащихся. Значимость использования компьютерных технологий при изучении ф ункций обусловливается тем, что понятие ф ункции* является абстрактным и довольно сложным для восприятия учащимися. Про*граммные продукты проанализированы по трем критериям: техническому, дидактическому и степени интерактивности. Дидактический материал, разработанный с использованием информационных технологий, способствует более глубокому восприятию учебного материала как непосредственно на уроках, так и на дополнительных факультативных занятиях.* **ИНТЕРАКТИВНЫЕ КОМПЬЮТЕРНЫЕ ГЕНИОЛОГИЕР (ЗА ПРЕИМАНИЕ ГЕНИОЛОГИЕР (ЗА ПРЕИМАНИЕ ГЕНИОЛОГИЕ)**<br> **TOON-HABATERIN-HOOT ASSUREMENT V-V-IAILINXCR**<br> **TOON-HABATERIN-HOOT ASSUREMENT V-V-IAILINXCR**<br> **A. A. Theorem Consequences** T

**Ключевые слова:** информационные технологии, функции, интерактивные тренажеры.

Информатизация образования занимает одно из важнейших направлений в развитии современного общества. Использование компьютерных образовательных технологий в процессе обучения способствует повышению мотивации к получению новых знаний и развитию познавательного интереса. Применение компьютерных технологий на уроках за счет наглядности и быстроты подачи учебного материала дает возможность преподавателю сократить время на изучение нового материала, расширить наборы применяемых учебных задач, проверить знания учащихся в интерактивном режиме, что обеспечивает гибкость управления учебным процессом. Стимулирование потребности к поисковым действиям может быть достигнуто через расширение возможностей визуализации учебного материала.

Одним из приоритетных направлений процесса информатизации современного общества является выработка современного подхода к повышению эффективности обучения на основе новых информационно-коммуникационных технологий [1].

Информатика является гибкой наукой и доступна не только программистам, ее рациональное использование в школе способствует быстрому усвоению и пониманию материала всех учебных дисциплин. Информатика теснейшим образом связана с математикой. Математика является одним из тех предметов, в которых наглядность способствует лучшему пониманию и усвоению учебного материала.

Функциональная линия школьного курса математики является в настоящее время ведущей линией, во многом определяющей подходы к изучению ряда тем курса алгебры и начала анализа. Учащимся функция видится просто некоей зас-

© Д. Н. Павчина, 2017

тывшей формулой, они не могут использовать свойства функций для решения залач, не знают особенности графиков четной, нечетной, периодической функций. От того, насколько прочно уже на начальном этапе будут усвоены основные понятия, связанные с темой "Функции", зависит полноценность усвоения всего курса математики. Использование компьютерных тренажеров на занятиях математики позволяет повысить качество обучения, сделать процесс обучения более динамичным.

Существует множество программных продуктов, которые могут быть эффективно использованы при изучении свойств графиков функций, среди них компьютерные тренажеры: "Advanced Grapher", "Graphics", "Наглядная алгебра. 9 класс" (имеет гриф научно-методического учреждения "Национальный институт образования" Министерства образования Республики Беларусь), "Учебный графопостроитель". Тренажеры были проанализированы по трем критериям:

- *техническому* (управление и надежность работы программы, наличие функции подсказок, качество графического отображения и расположение информации на экране, возможность сохранения и печати файла);

- дидактическому (соответствие учебным целям и методам, обладание образовательной ценностью, логичность выполняемых действий, наличие взаимосвязи между формой представления и последовательностью прогона программы);

– по степени интерактивности (возможность выбора сложности и вариантов заданий, скорости работы, сохранение результатов, анализ выполненных действий, исправление ошибок, выполнение индивидуальной/групповой работы, стимулирование пользователя на аналогичную деятельность без использования компьютера).

Отличие в построении одинаковых графиков функций, выполненных на различных компьютерных тренажерах, изображены на следующих скриншотах:

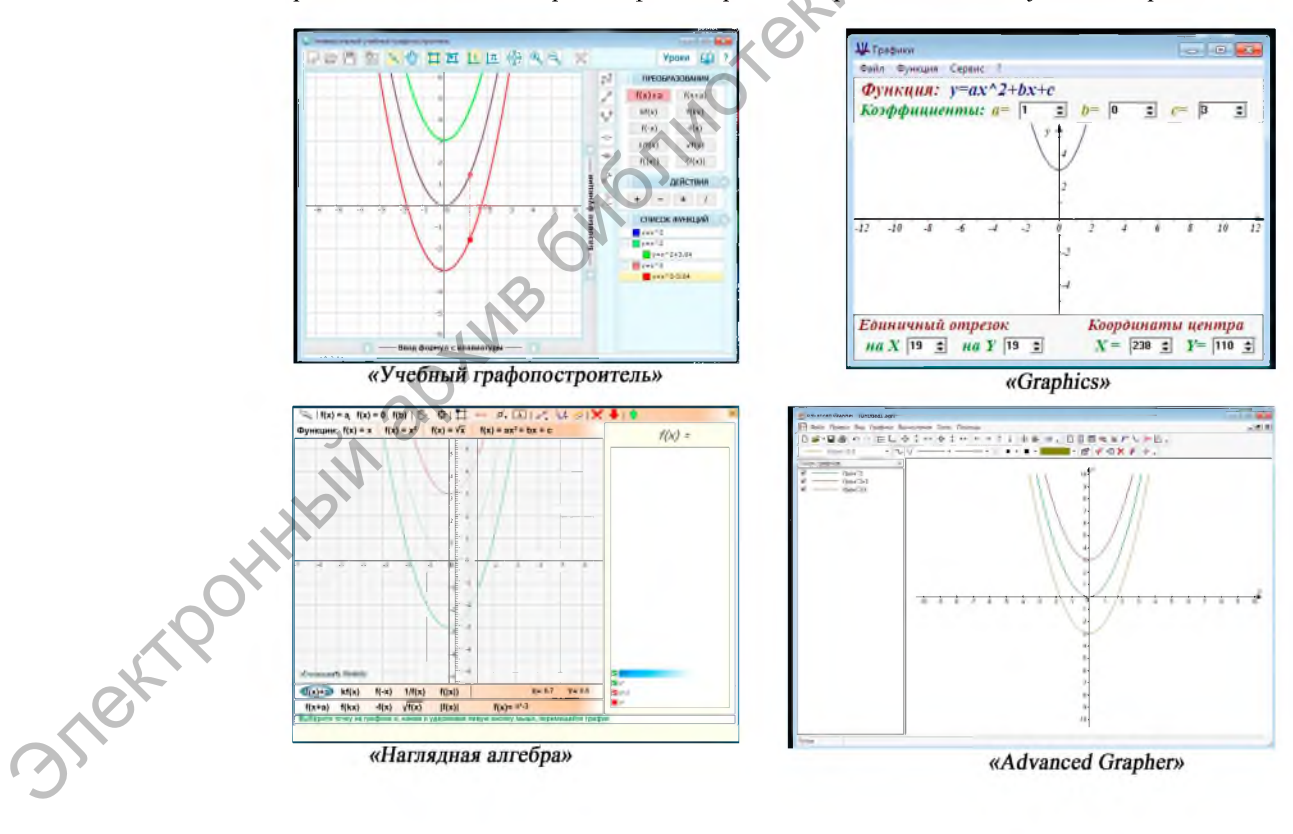

Textogs

Все компьютерные интерактивные тренажеры направлены на отработку представления графиков основных элементарных функций, их свойств, возможностей преобразования графиков функций, которые порой сложно продемонстрировать традиционным способом. Каждый из тренажеров обладает своими достоинствами и трудностями при работе с ним.

**TRONIDBO** 

Интерактивный тренажер "Graphics" позволяет пользователю задавать коэффициенты, прописывая их в необходимые поля, что способствует лучшему пониманию темы на начальном этапе изучения. Однако в программном продукте отсутствует возможность отображения в одном окне нескольких графиков функций для сравнительного анализа. При работе с тренажерами "Учебный графопостроитель" и "Наглядная алгебра" преобразования выполняются вручную путем "перетаскивания" графиков функции, что вызывает сложность в получении точности желаемых коэффициентов. Задание формулы вручную присутствует в графопостроителе "Advanced Grapher". Это позволяет без погрешностей построить графики функций, выполнить необходимые преобразования и провести анализ.

Изучение поведения функций и построение их графиков является основополагающим разделом математики. Свободное владение техникой построения графиков функций помогает решать многие задачи, а зачастую является единственным путем их решения. Кроме этого, умение строить графики функций вызывает большой интерес у обучающихся. Для более глубокого восприятия и усвоения темы "Функции" был разработан дидактический материал с использованием информационных технологий. На начальном этапе для проверки знаний подготовлен интерактивный кроссворд, вопросы которого направлены на актуализацию знаний по теме. При изучении элементарных функций, которые включены в школьную программу по математике, разработано большое количество заданий на отработку преобразований и свойств графиков функций. С целью активизации учебно-познавательной деятельности учащихся предлагается выполнение творческого задания, в рамках которого графики функций выступают материалом для творчества: из линий, парабол и гипербол создаются изображения животных, предметов. Выполнение такого рода заданий позволяет отказаться от стереотипного мнения, что тема "Функции" сложна и непонятна, а также способствует лучшему пониманию взаимного расположения графиков на плоскости. Для закрепления изученного материла в конце каждого раздела факультатива предусмотрен ряд тестовых заданий, созданных в программе MyTest. Все задания и упражнения подобраны таким образом, чтобы учащиеся отработали навыки преобразования графиков функций, а также углубили знания о различных функциональных зависимостях. Материал может использоваться как непосредственно на уроках, так и на факультативных занятиях.

В программах факультативов для 7-11 классов тема "Функции" предусматривается лишь 6 курсов, и на изучение темы отводится от 2 до 10 часов в год. Отдельного факультатива по теме "Функции и графики" не разработано. В связи с этим была предпринята попытка разработать собственный интегрированный факультативный курс (математика и информатика) по теме "Построение графиков функций с использованием интерактивных тренажеров", позволяющий за 35 часов познакомить учащихся с общедоступными интерактивными тренажерами для работы по теме "Функции". Темы занятий подобраны так, чтобы учащиеся имели возможность познакомиться с основными элементарными функциями школьной математики и отработать знания по преобразованиям

**3 Treft Rd** 

графиков функций (параллельный перенос, растяжение, сжатие) в наиболее подходящем для этого интерактивном тренажере. Например, начать рекомендуется с тренажера "Graphics" в связи с малыми функциональными возможностями, но в то же время он позволяет быстро сформировать понятие о роли коэффициен с тренажера "Graphics" в связи с малыми функциональными возможностями, но в то же время он позволяет быстро сформировать понятие о роли коэффициентов при построении графиков функций.

Использование компьютера и обучающих программ в учебном процессе предоставляет ряд новых возможностей и преимуществ как преподавателю, так и учащимся по сравнению с традиционным способом обучения.

## *СПИСОК ИСПОЛЬЗОВАННЫХ ИСТОЧНИКОВ*

1. *Киселев, Г. М.* Информационные технологии в педагогическом образовании / Г. М. Киселев, Р. В. Бочкова. - Москва : Дашков и К, 2012. - 305 с.

Поступила в редакцию 28.06.2017 г. Контакты: +375 44 791 23 97 (Павчина Дарья Николаевна)

### **Pavchina D. INTERACTIVE COMPUTER TRAINERS AS A MEANS TO INVIGORATE STUDENTS' LEARNING TO STUDY THE TOPIC "FUNCTIONS".**

The application of IT in the course of class and out-of-class activities enlarges the scope *of creativity both on the part of the teacher and student, stimulates cognition interest, opens up new opportunities in the process of education. The importance of IT application in the* study of functions is determined by the fact that the notion of function is abstract and rather *complicated. Computer products have been analysed according to three criteria: technical, didactic, interactive. The didactic materials developed with the IT application promote better comprehension of the topic during class and facultative activities.* Электронный архив библиотеки МГУ имени <sup>А</sup>.А. Кулешова

**Keywords:** IT, functions, interactive trainers.